## INDESIGN CS6

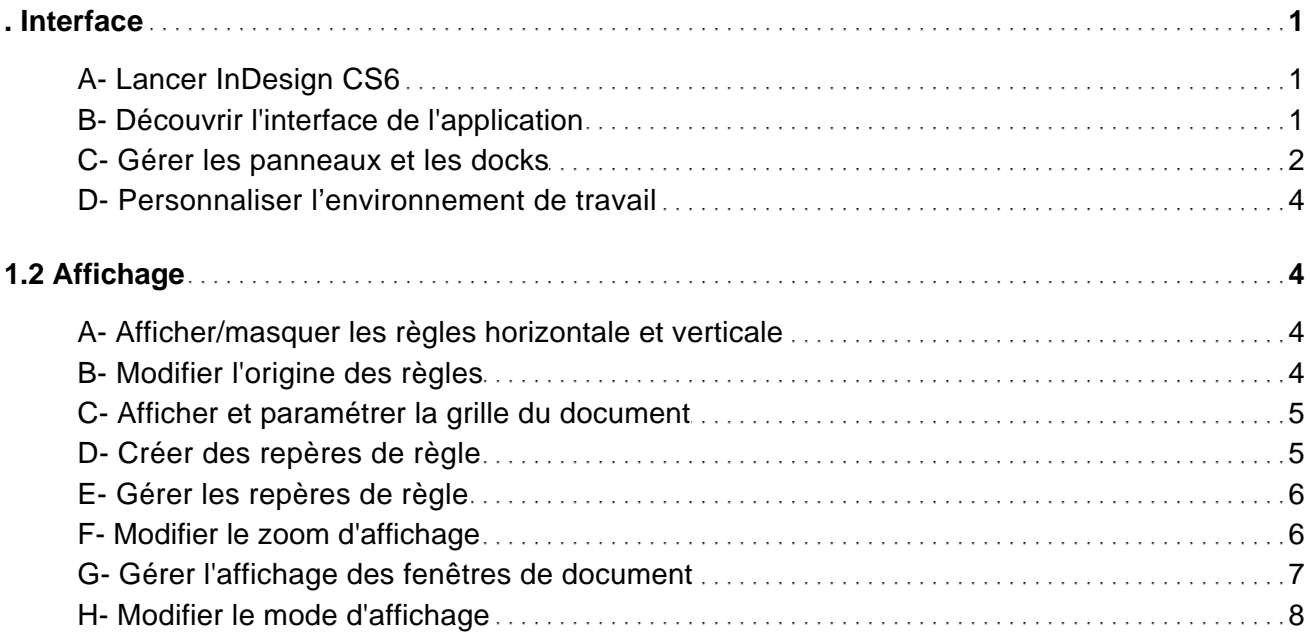

#### **COMPOSITIONS**

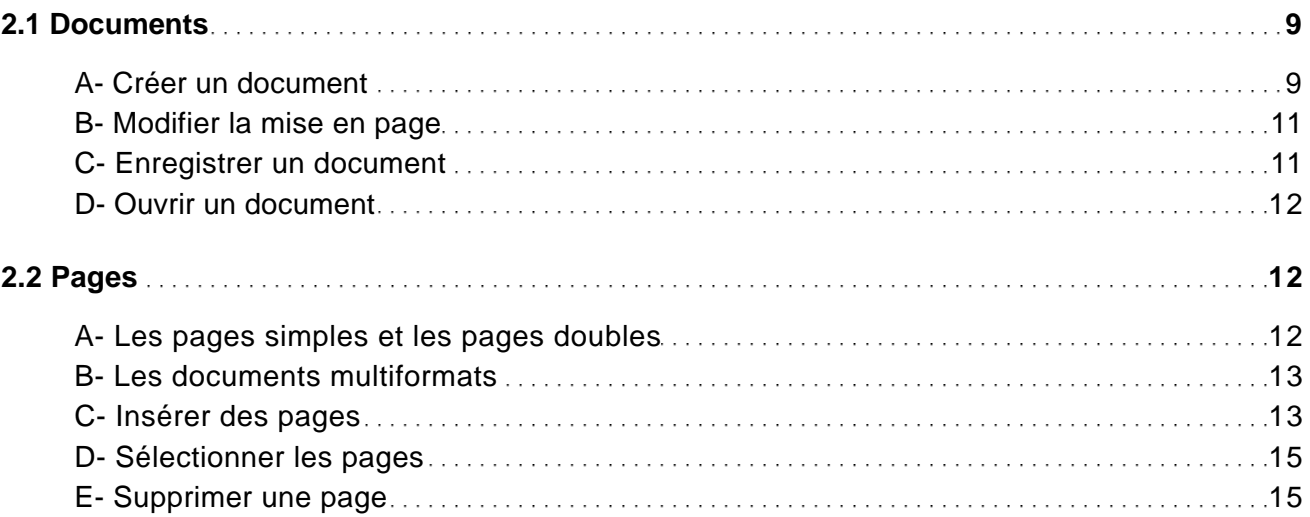

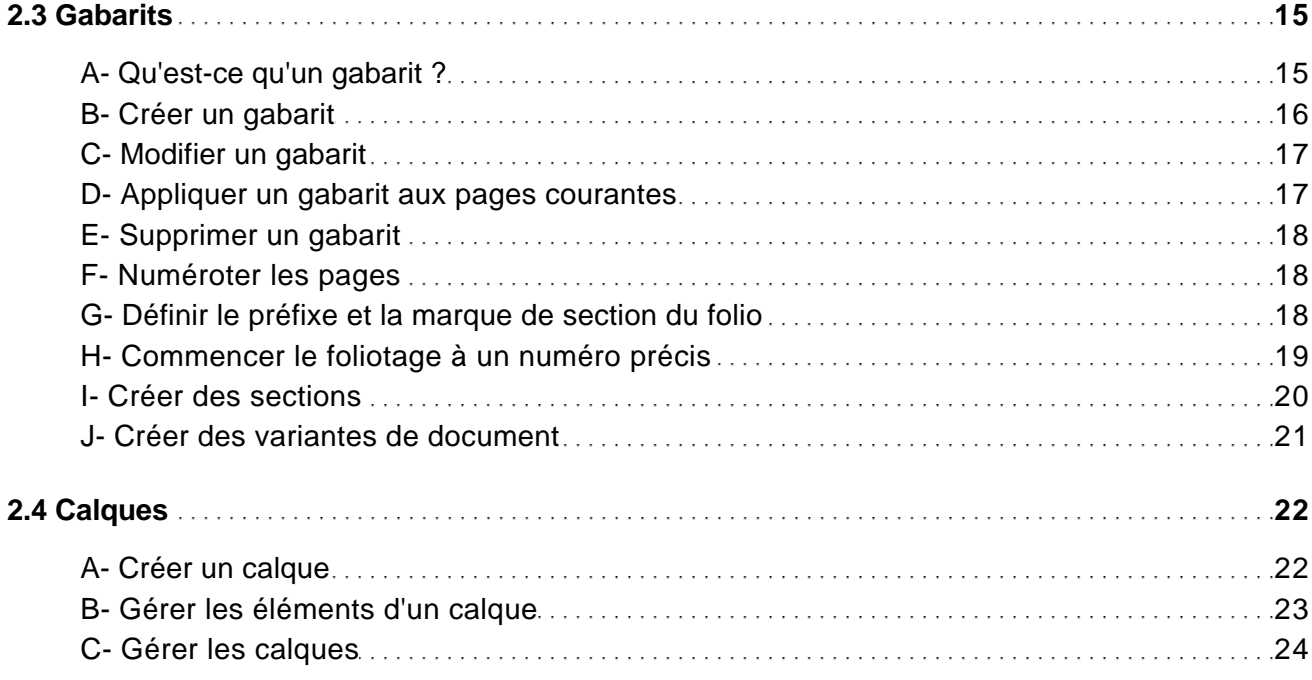

## TEXTE ET BLOCS

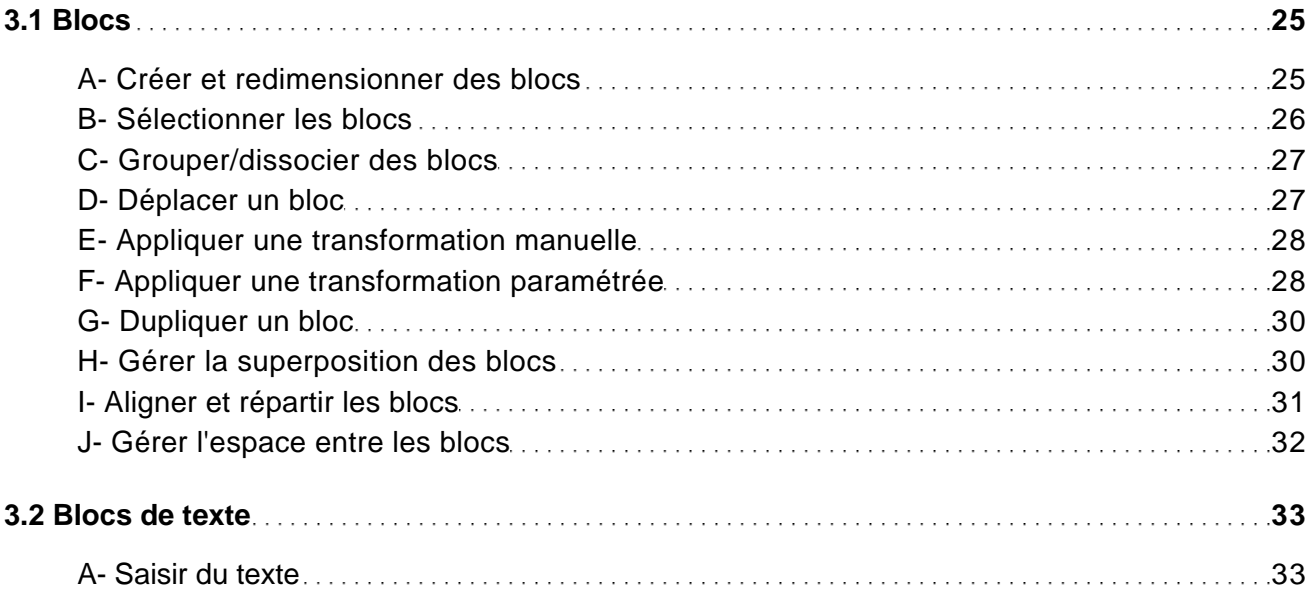

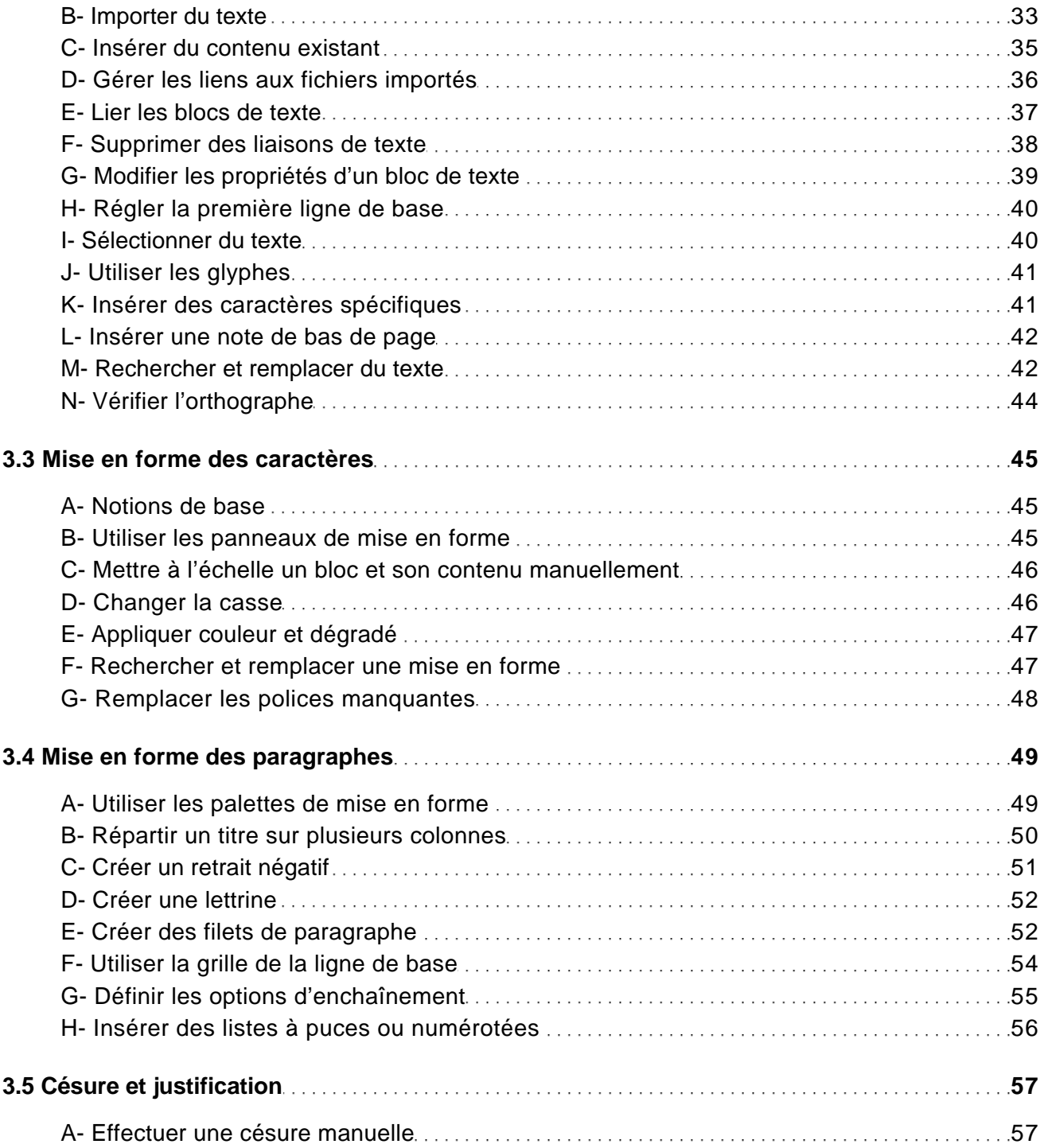

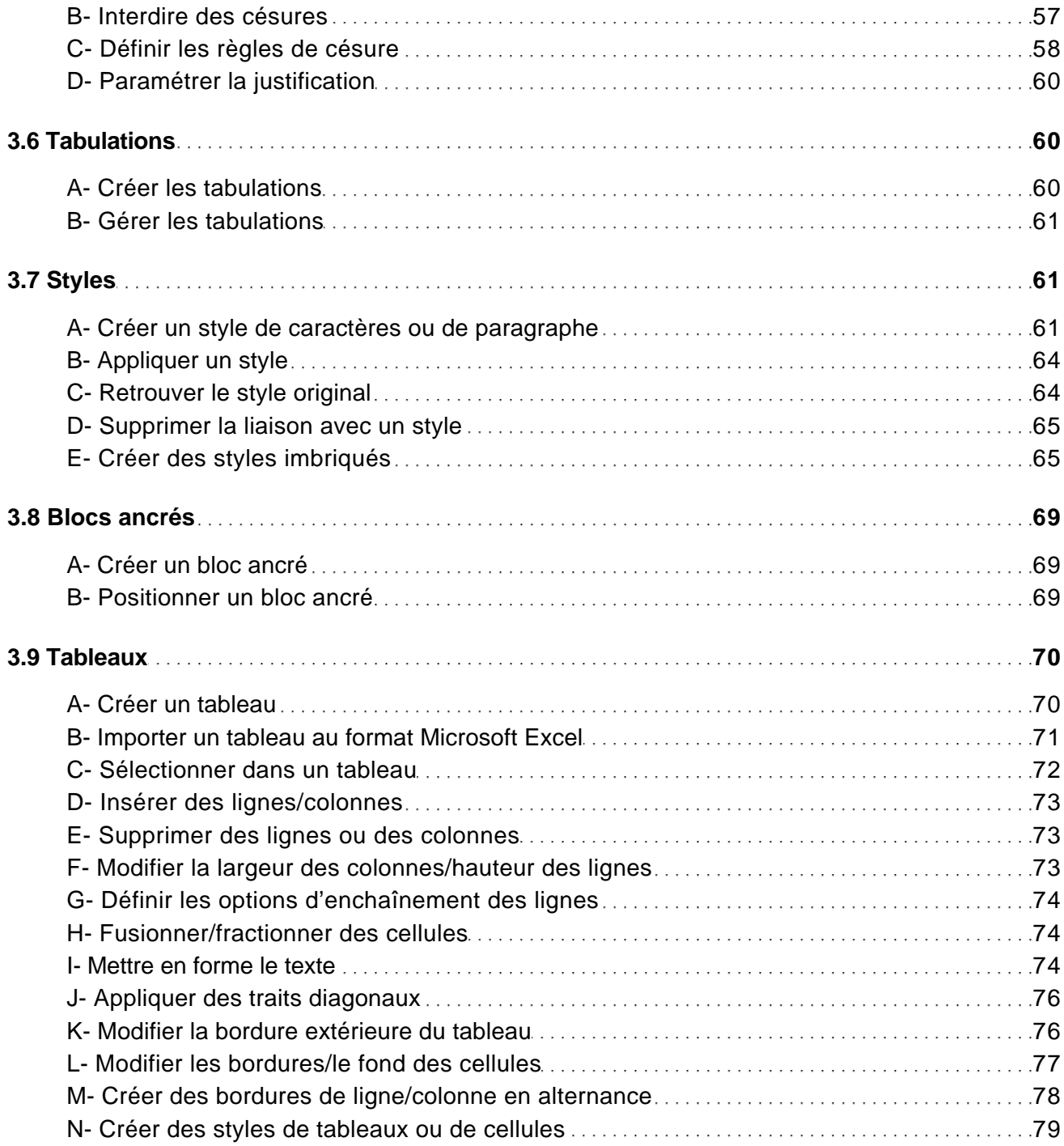

#### GRAPHISME

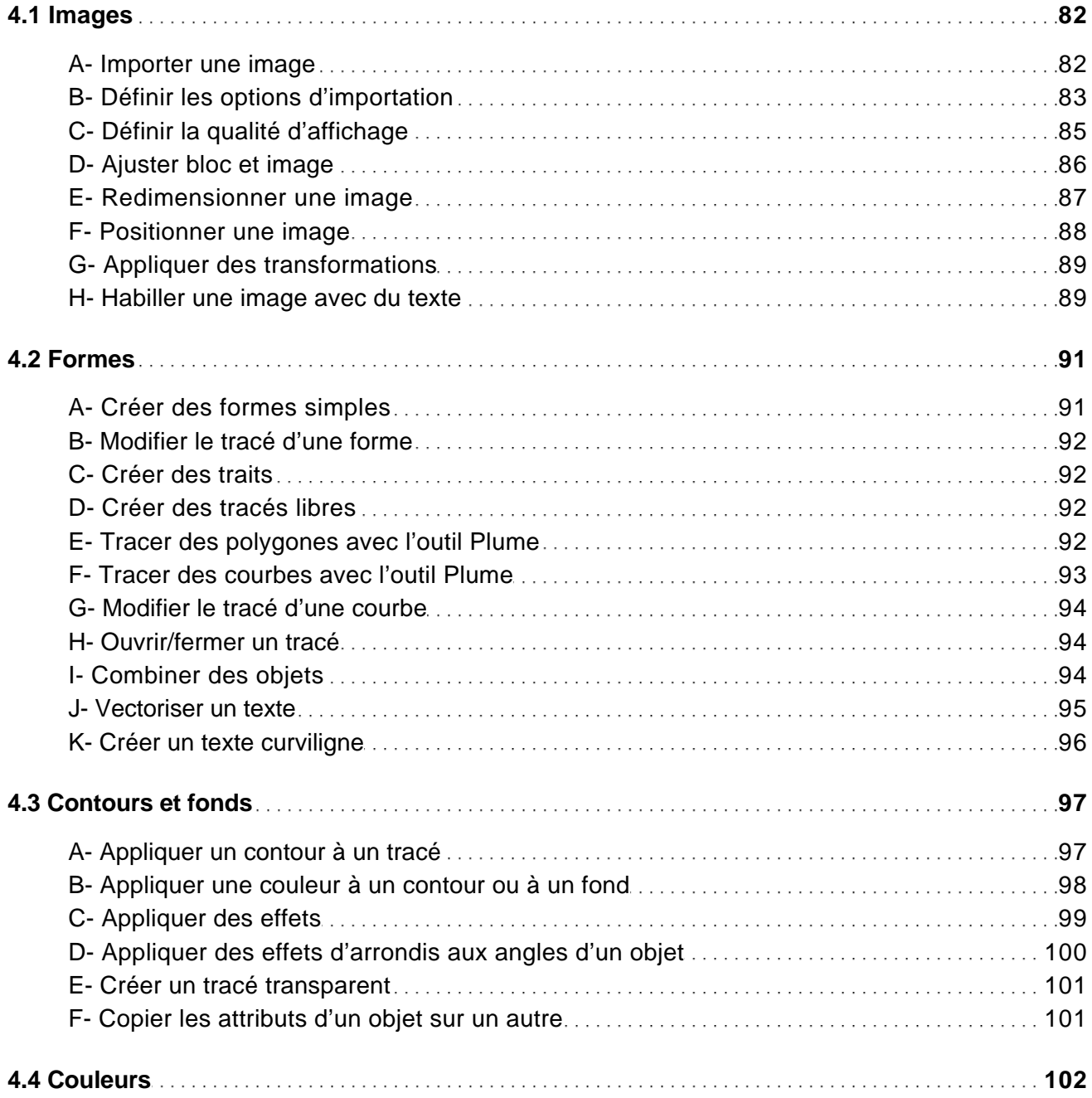

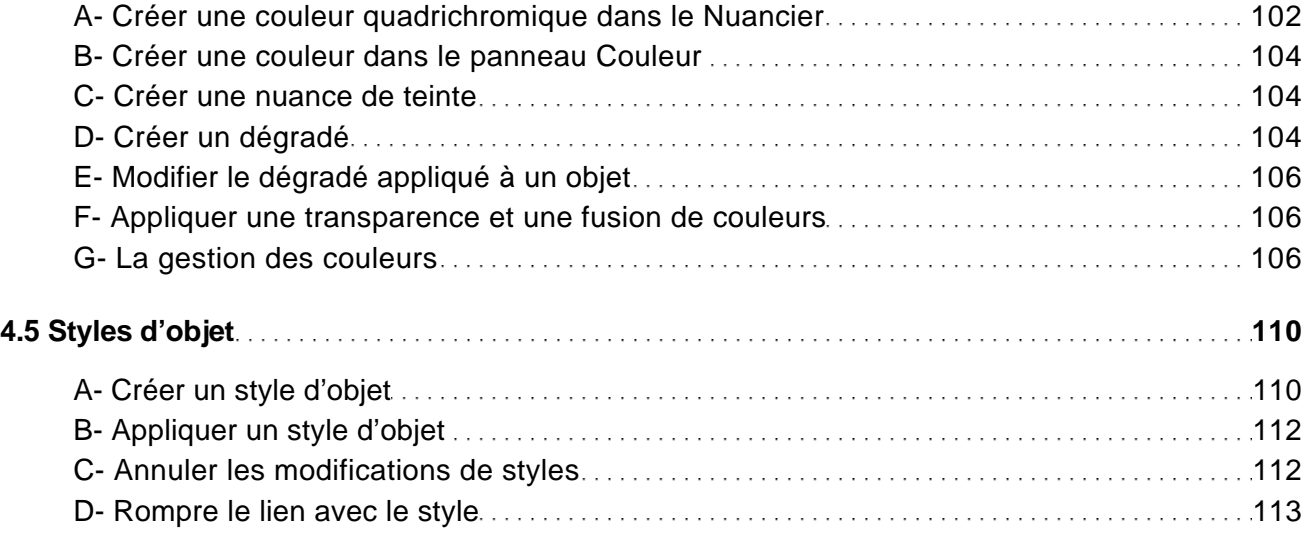

### LONGS DOCUMENTS

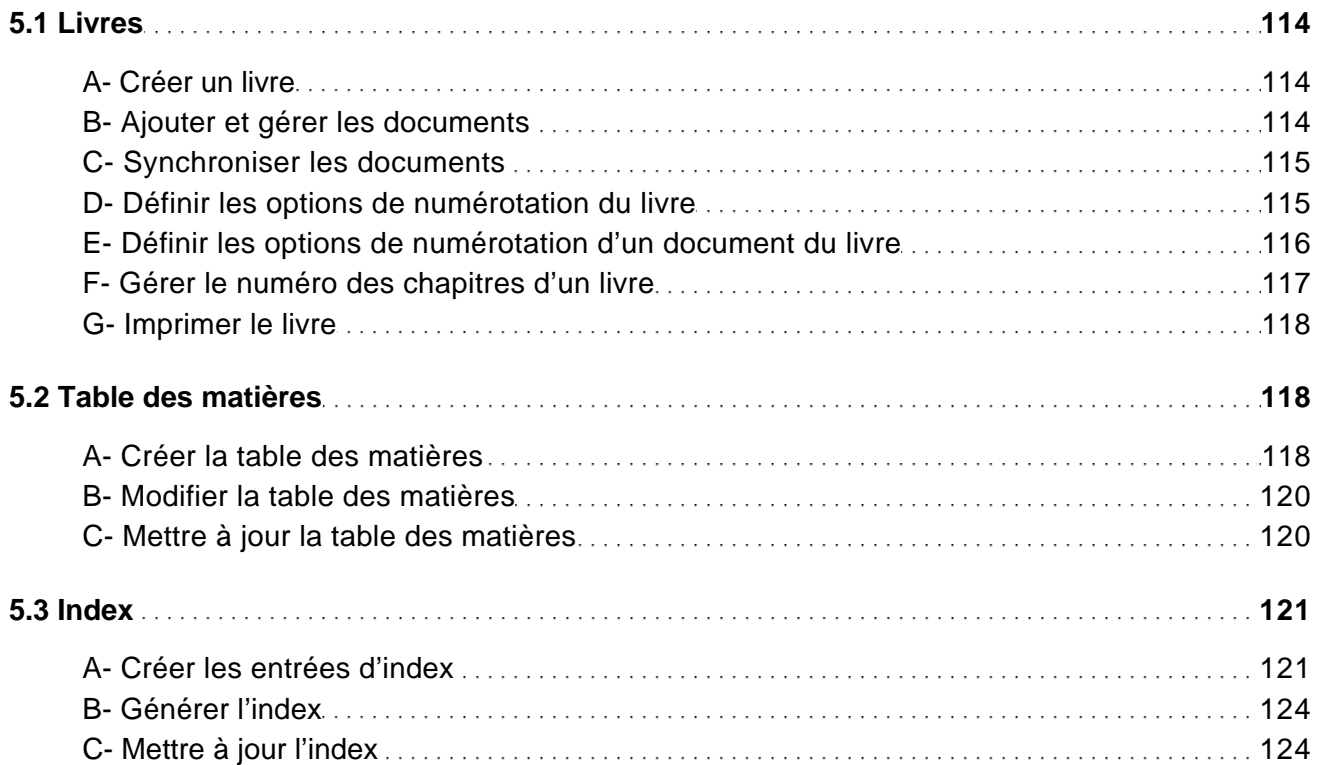

# ÉCHANGE D'ÉLÉMENTS

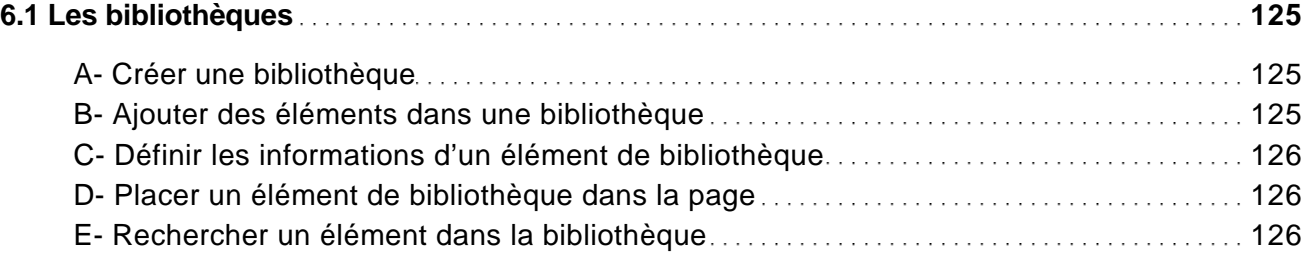

#### **DIFFUSION**

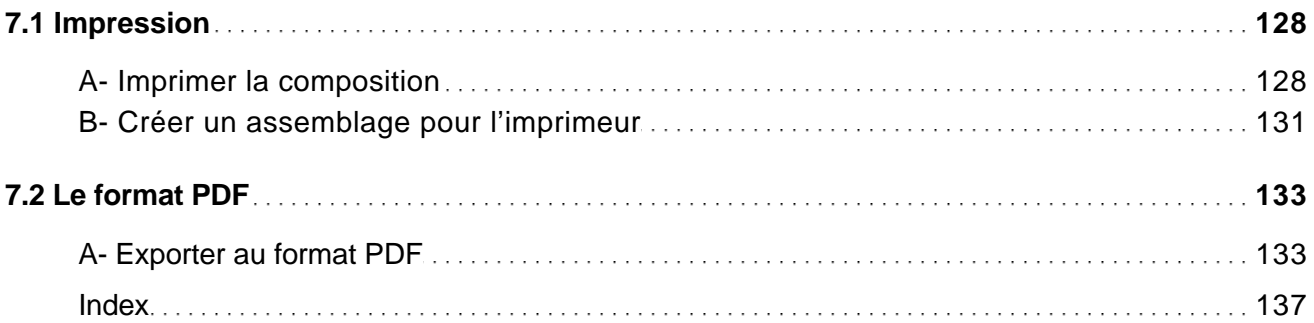